**A. Parallaxis Language Definition**

 $\mathbf{n}$ 

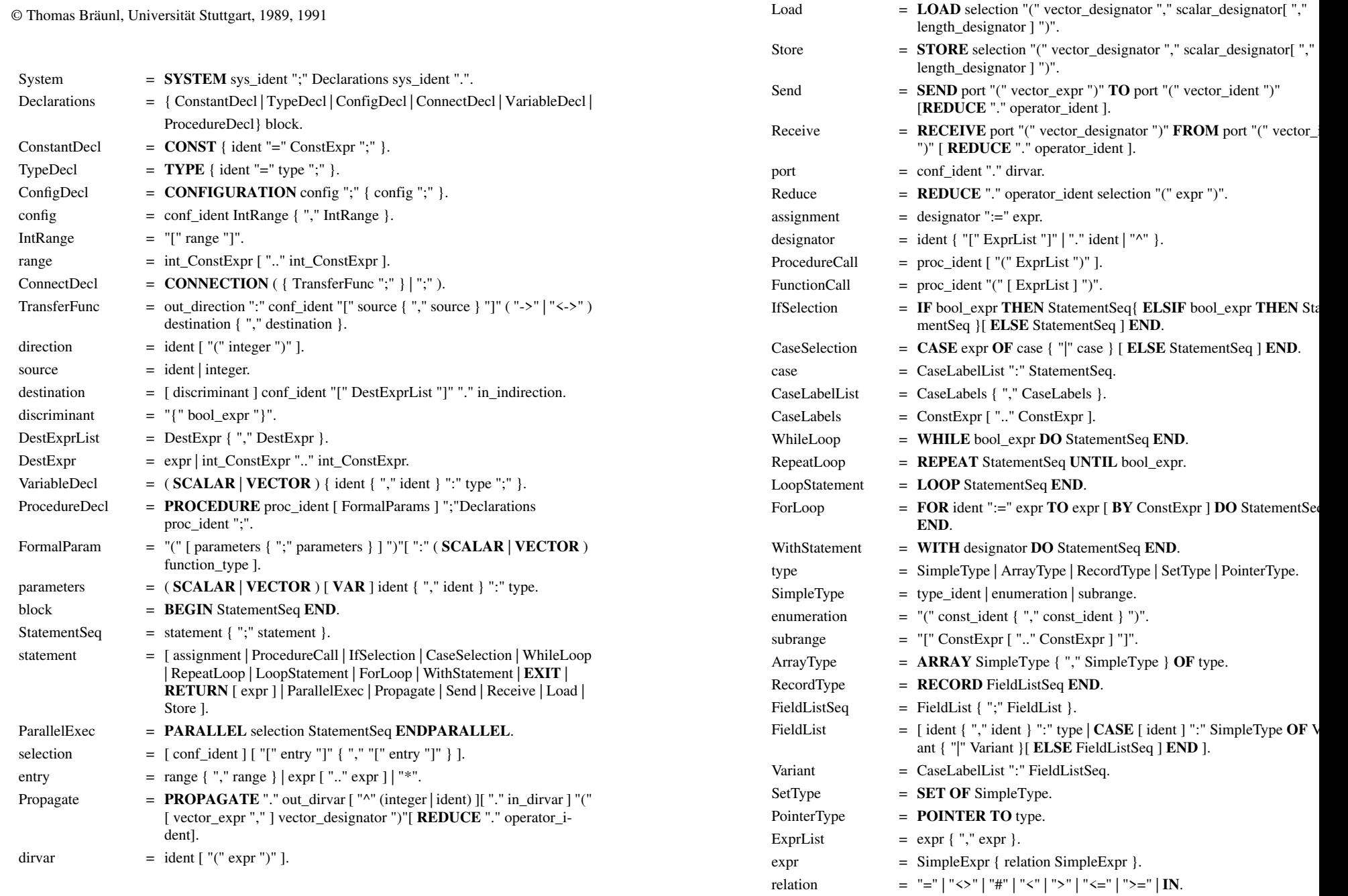

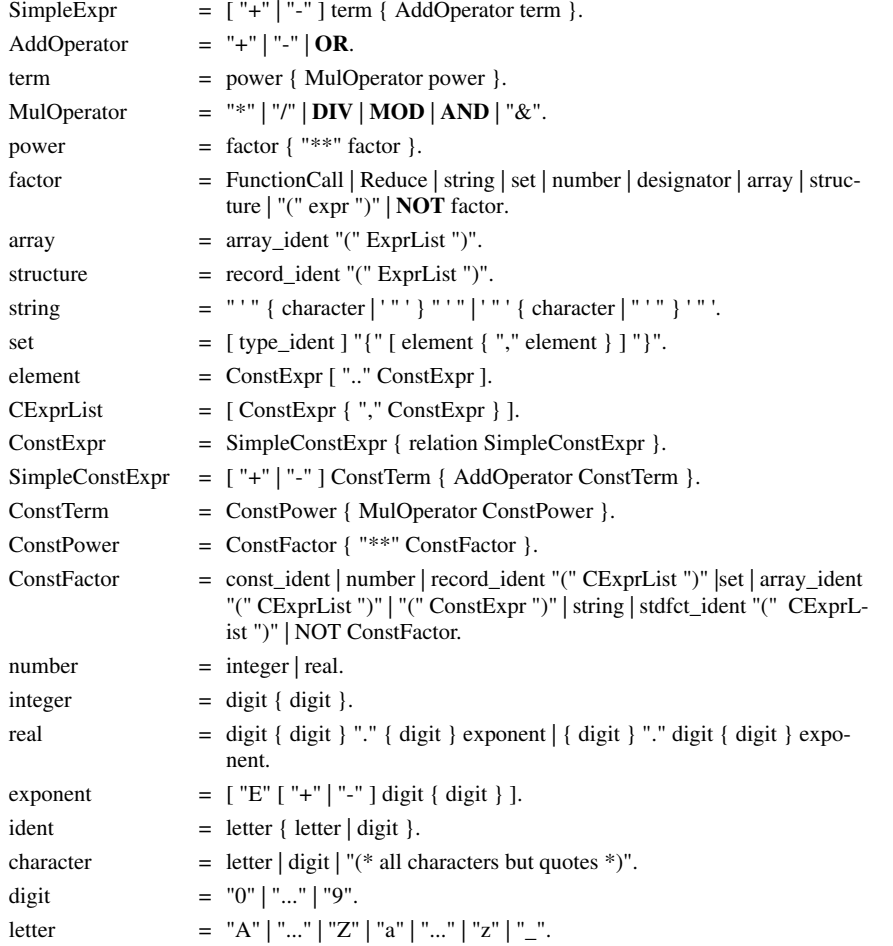

# **B. PARZ Language Definition**

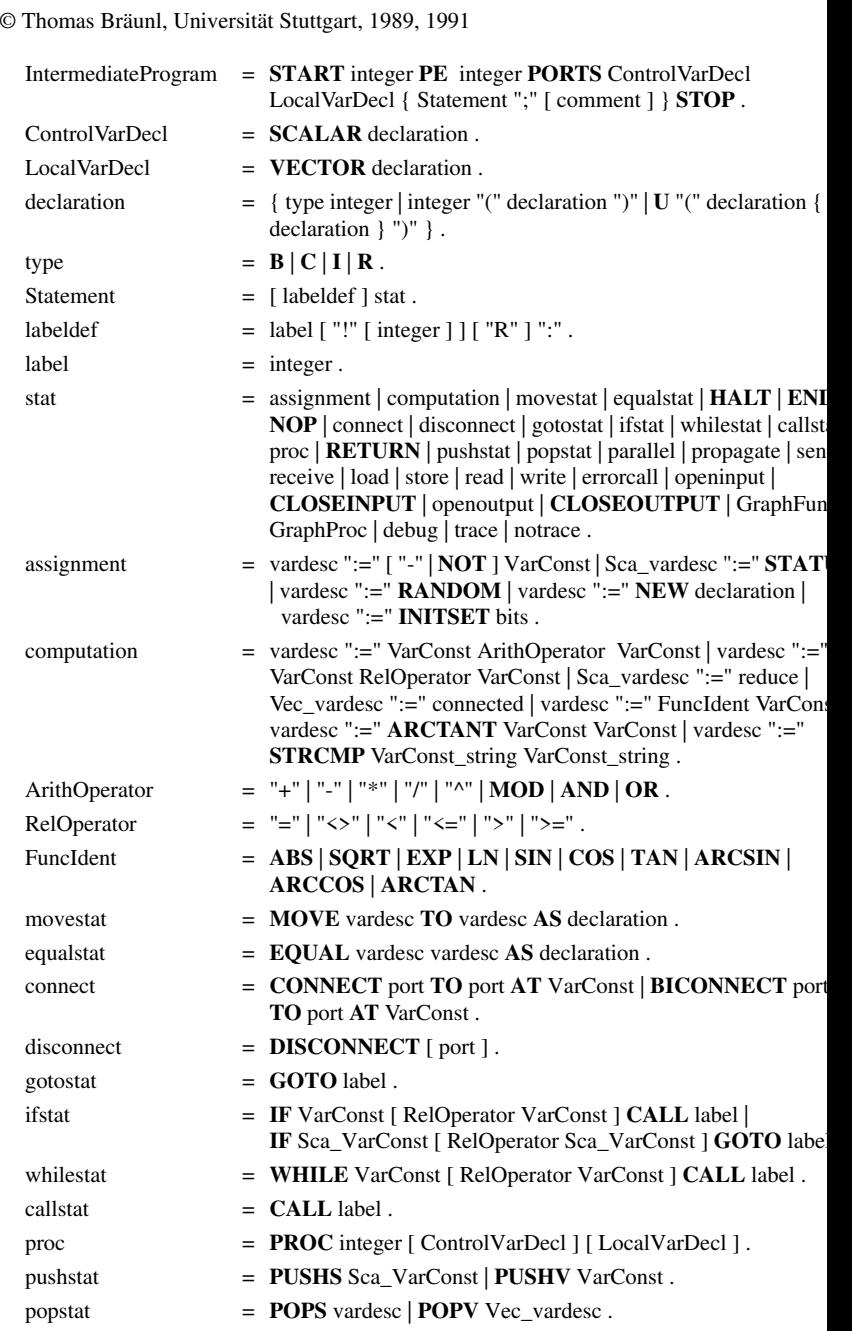

 $\mathbf{n}$ 

B. PARZ Language Definition

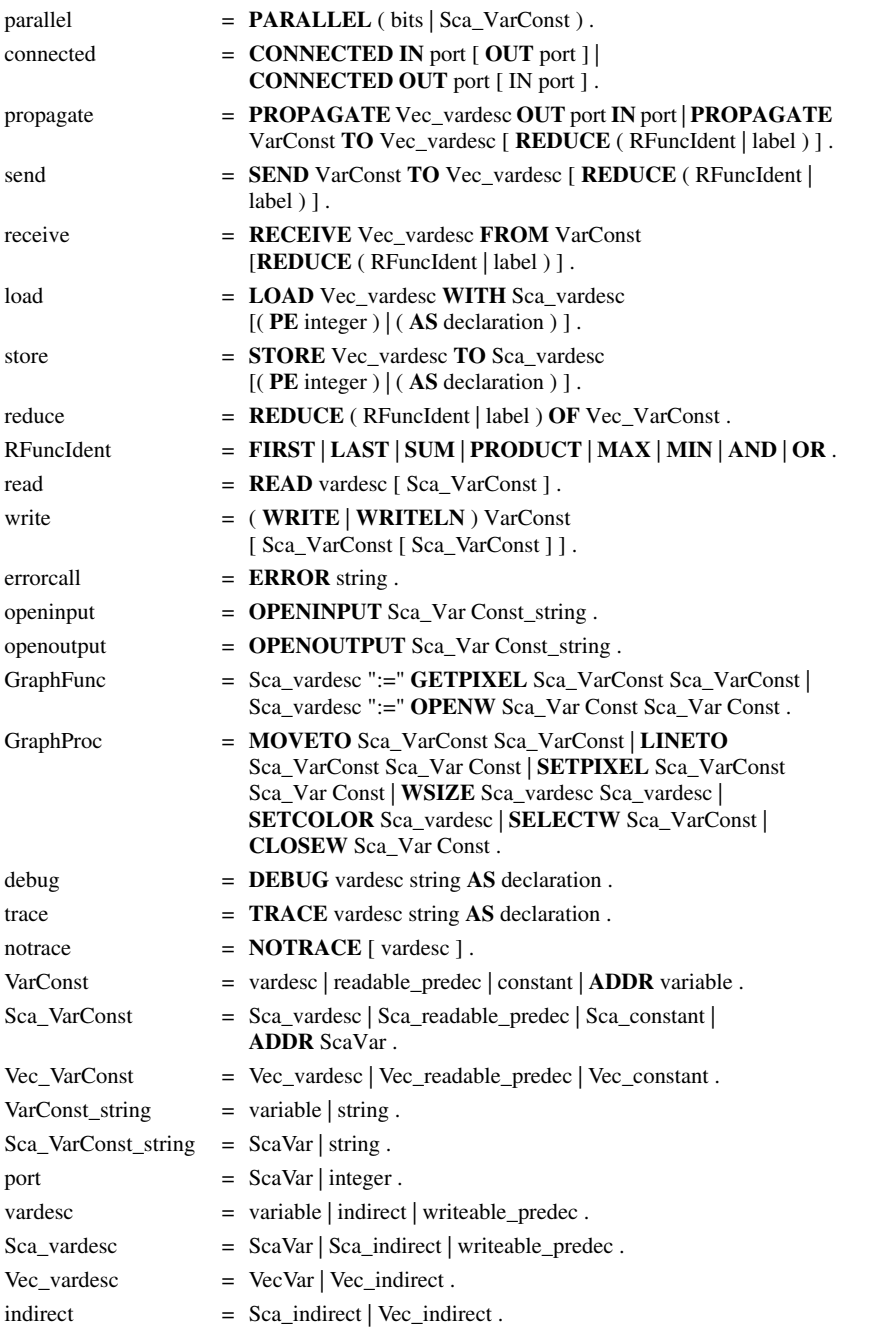

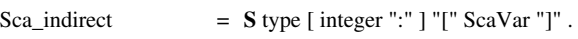

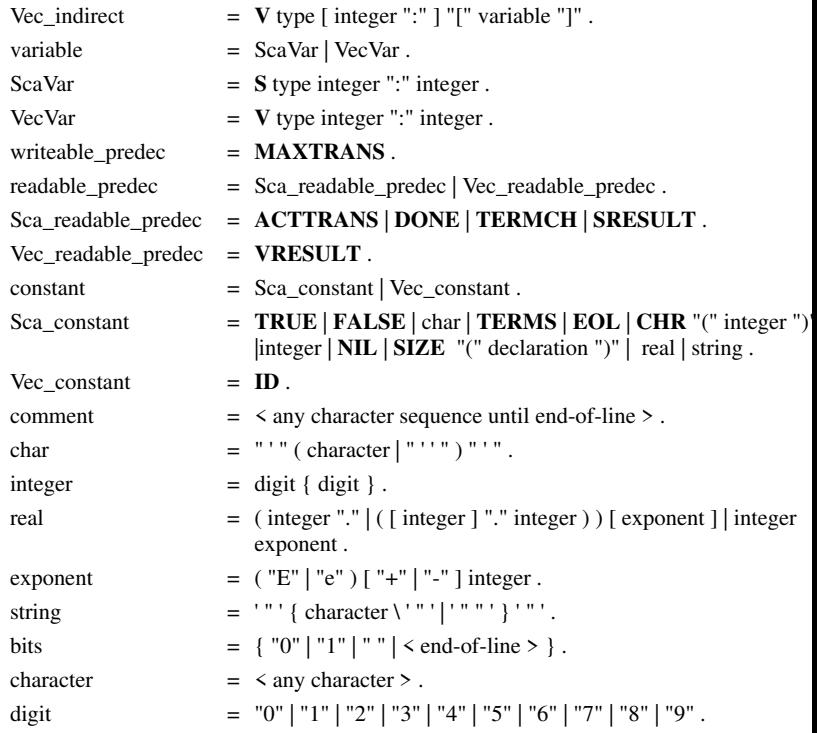

n  $1$ 

### **C. Execution Recording Structure**

Execution recording to a named file may be set by calling the simulator with command-line option -r, or from command level within the simulator.

The record file contains the following information:program filename:

program: <name> change of recording mode:mode: <number> <number> =0 : no recording1 : short recording2 : extended recording

C

The output for each executed command will be:

- 1) short recording: $C$  <num> ; or
	- Cu <num> ; during execution of a REDUCE operation : character identifying command class
	- num: number of active PEs (for vector commands only)
- 2) extended recording: <full\_command> <activation> ; activation: bitstring (0 and 1) indicating activation of each declared PE,may extend over several lines (for vector commands only)

### Summary of Command Characters: (short recording only)

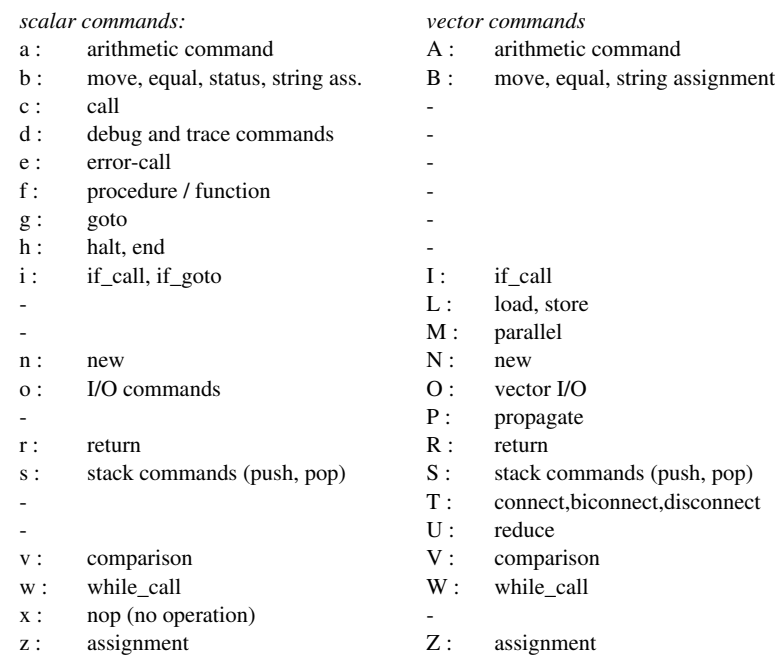

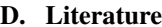

- [Babb 88] Robert Babb *Programming Parallel Processors*Addison-Wesley, 1988
- [Barth 90a] Ingo Barth *Entwicklung eines Compilers für die parallele Programmiersprache Parallaxis*Studienarbeit Nr. 835, Universität Stuttgart, March 1990
- [Barth 90b] Ingo Barth *Entwicklung eines Compilers für Parallaxis mit dynamischenVerbindungsstrukturen*Diplomarbeit Nr. 705, Universität Stuttgart, Nov. 1990
- [Barth Bräunl Sembach 90] Barth, Bräunl, Sembach*Parallaxis User Manual*Computer Science Report, no. 3/90, Universität Stuttgart, March 1990
- [Bräunl 89a] Thomas Bräunl*Parallaxis: A Flexible Parallel Programming Environment for AI Applicatic* Applications of Artificial Intelligence VII, Orlando Florida, March 1989,pp. 275 (11)
- [Bräunl 89b] Thomas Bräunl *A Specification Language for Parallel Architectures and Algorithms* Fifth International Workshop on Software Specification and Design,Pittsburgh Pennsylvania, May 1989, pp. 49 (3)
- [Bräunl 89c] Thomas Bräunl *Structured SIMD Programming in Parallaxis*Structured Programming, vol. 10, no. 3, July 1989, pp. 121 (12)
- [Bräunl 89d] Thomas Bräunl*Ein Modell der Parallelen Programmierung mit funktionaler Spezifikationder Netzwerk-Topologie* Ph.D. Thesis, Universität Stuttgart, Sep. 1989, pp. (185)Identical to: *Massiv parallele Programmierung mit dem Parallaxis-Modell*Informatik-Fachberichte Nr. 246, Springer-Verlag 1990.
- [Bräunl 90] Thomas Braunl*Transparent Massively Parallel Programming with Parallaxis* ISSM International Conference on Parallel and Distributed Computing andSystems, New York NY, Oct. 1990, pp. 40 (2)
- [Bräunl 91a] Thomas Bräunl*Parallaxis Modula massiv parallel*c't Magazin für Computertechnik, Heft 6, June 1991, pp. 34-39 (5)

102

 $1$ 

### [Bräunl 91b] Thomas Bräunl

 *Designing Massively Parallel Algorithms with Parallaxis* The 15th Ann. International Computer Software and Applications Conference,compsac91, Kogakuin University, Tokyo Japan, Sep. 1991, pp. 612-617 (6)

### [Engelhardt 91] Stefan Engelhardt

 *Automatische Übersetzung einer massiv parallelen Programmiersprache fürsequentielle und parallele Rechnerarchitekturen*Diplomarbeit Nr. 791, Universität Stuttgart, June 1991

## [Krauskopf 90] Karsten Krauskopf

 *Ein massiv paralleles Verfahren zur Stereobildauswertung*Diplomarbeit Nr. 707, Universität Stuttgart, Nov. 1990

### [Liebelt 91] Sabine Liebelt

 *Entwicklung und Untersuchung von massiv parallelen Hidden-Surface- undRaytracing-Algorithmen*Diplomarbeit Nr. 769, Universität Stuttgart, Jan. 1991

### [Inmos 84] Inmos Limited

 *Occam Programming Manual*Prentice Hall International, 1984

### [Rose Steele 87] Rose, Steele

 *C\*: An Extended C Language for Data Parallel Programming*Thinking Machines Corporation, Technical Report, PL87-5, 1987

### [Schulze Christ 90] Schulze, Christ

 *Ein Tool zur Visualisierung von Parallaxis Prozessor-Strukturen*Softwarepraktikum 2, Universität Stuttgart, Aug. 1990

### [Sembach 90a] Frank Sembach

 *Entwicklung eines Simulators für die parallele Zwischensprache PARZ*Studienarbeit Nr. 834, Universität Stuttgart, March 1990

### [Sembach 90b] Frank Sembach

 *Entwicklung eines symbolischen Debuggers für das parallele SprachensystemParallaxis/PARZ*Diplomarbeit Nr. 706, Universität Stuttgart, Nov. 1991

### [Verba 90] Reinhard Verba

 *Massiv-parallele Algorithmen zur Lösung von Problemen der linearen Algebra*Studienarbeit Nr. 904, Universität Stuttgart, Nov. 1990

### [Walter 91] Volker Walter

 *Entwurf von massiv parallelen Simulated Annealing Algorithmen*Studienarbeit Nr. 925, Universität Stuttgart, Jan. 1991

### D. Literature

[Wirth 83] Niklaus Wirth *Programming in Modula-2*Springer-Verlag, 1983

 $1$ 

m 1

## **E. About the Team**

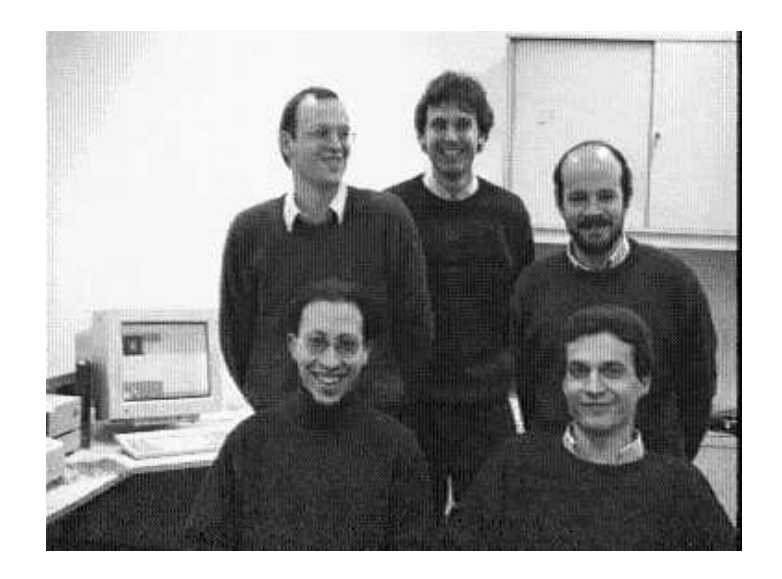

back: Ingo Barth, Thomas Bräunl, Frank Sembachfront: Michael Ancutici, Stefan Engelhardt

Dr. Thomas Bräunl studied Computer Science at the Universität Kaiserslautern, Germany (Diplom 1986), and at the University of Southern California (USC), Los Angeles, USA (M.S.1987). He received a Ph. D. in Computer Science in 1989 from the Universität Stuttgart, in the area of programming models for parallel computation, where he is now lecturing. He initiated and leads the Parallaxis Parallel Programming project. His areas of interest include parallelism,AI, robotics, and computer graphics.

Ingo Barth studied Coputer Science at the Universität Stuttgart, where he is now an assistant. He received his Diplom degree in 1990 and implemented the Parallaxis compiler. His areas ofinterest are parallel languages, compilers, micro processors, and distributed computing.

Frank Sembach studied Computer Science at the Universität Stuttgart, where he is now an assistant. He received his Diplom in 1990 and implemented the PARZ simulator and debugger. His areas of interest are micro processors, programming languages, compilers, parallel computing, and distributed computing.

Stefan Engelhardt studied Computer Science at the Universität Stuttgart, where he is now an assistant. He received his Diplom in 1991 and implemented the PARZ-to-C and PARZ-to-MPL compilers. His areas of interest are compilers, programming languages, data bases, and parallelcomputing.

Index

### INDEX

#### **A**

 Abstract Machine Model Applications Fast Fourier Transformation Linear Equation Systems n-Body Problem Simulated Annealing Stereo Vision

### $\mathbf{C}$

 Cellular Automata Constant Arrays and Records Copying Parallaxis via ftp Copyright 2

#### **D**

 Data Reduction 44Debugger 15Commands 17

### **E**

 Examples 74 Cellular Automata Fractal Geometry Hidden-Surface Image Rotation Matrix Multiplication Maximum Search Prime Numbers Ray Tracing Sorting 82

#### **F**

 Fast Fourier Transformation 93Fractal Geometry 85

#### **G**

 Graphics Interface 50 CloseWindow 51Draw 51 DrawBool 52 DrawCard 51 DrawFixPt 52DrawInt 51 DrawReal 51 DrawString 52GetPixel 51 Line 51 MoveTo 51 OpenAbsWindow 50OpenWindow 50 SelectWindow 51SetColor 51 SetPixel 51 Type Color 50 WindowSize 51Grid Topology 31

#### **H**

 Hexagonal Mesh Topology 34Hidden-Surface 90Hypercube Topology 32

## **I**

 Image Rotation 79Installation 12

### Introduction 8**L** Licence 2 Linear Equation Systems 92Literature 103 Load 39 Load Monitor 72**M** Matrix Multiplication 87Maximum Search 74 Model of Massive Parallelism 26Multiple Comparisons 29Multiple Topologies 34**N**n-Body Problem 94

**O** ORD 48 Order 3**P** pa 13 Parallaxis Applications 89 Assignment Compatibility 37 Broadcasting Connections 33Composed Connections 31Configuration 29 Connection 29 Constant Arrays and Records 29Control Structures 28Copyright 2 Data Reduction 44Debugger 15 Dynamic PE Selection 38Endparallel 37 Examples 74 Graphics Interface 50Licence 2 Load 39 Multiple Comparisons 29Operator Priority 50Ordering 3 Parallel 37 Parallel Data Exchange 39Power Operator \*\* 29 Predifined Constants 28 Predifined Reduction Functions 44Propagate 40 Receive 43 Relation to Modula-2 28 Scalar and Vector Data 37Send 42 Simple and Real Types 28Standard Functions 47 Standard Procedures 45Store 39 Structured Types 28Syntax 94 User-defined Reduction Functions 44Vectorized Execution 37

Version 2 9 Parallaxis Compiler pa 13Parallel Data Exchange 39

PARZSyntax

Syntax (PARZ) 99PARZ Compiler pz2c 69 PARZ Compiler pz2mpl 70 PARZ Compiler pz2mpls 70PARZ Simulator pz. 15 Perfect Shuffle Topology 34Power Operator \*\* 29 Predifined Constants 28Prime Numbers 81Propagate 40pz 15 Assign 17 Breakpoint 17Calls 17 Commands 17 Connections 18Debug 18 Examine 18Go 18 Help 19 List 19 Load 19 Mode 20 More 24 Notrace 20Quit 20 Record 21Set 23 Show 21 Step 23 Stop 24 Trace 24 Warn 24 Width 24pz2c 69 pz2mpl 70 pz2mpls 70**Q** Quadtree Topology 34**R** Ray Tracing 90Receive 43 Recording 14, <sup>102</sup>Registration 4 Relation to Modula-2 28**S** Scalar and Vector Data 37Send 42 SIMD 26 Simulated Annealing 93Simulator 15Sorting 82 Specifying Processor Networks 29Standard FunctionABS 48 ArcCos 47 ArcSin 48 ArcTan 48 ArcTan2 48CAP 48 CHR 48 Cos 47 EVEN 48Exp 48FLOAT 48

IN\_Connected 49

In  $\overline{48}$  MAX 49 MIN 49 ODD 48 OUT\_Connected 49 OUT\_Lineconnected 49SBRandom 49 SCRandom 49Sin 47 SIRandom 49SIZE 49 Sqrt 48 SRRandom 49STRCMP 49 STREQ 49Tan 47 TRUNC 48 Standard Functions 47Standard ProcedureCloseInput 47 CloseOutput 47DEBUG 47DEC 45 DISPOSE 45EXCL 45 HALT 47 INC 45 INCL 45 NEW 45 NOTRACE 47 OpenInput 46 OpenOutput 47Read 46<sup>1</sup> ReadBool 46 ReadCard 46 ReadInt 46 ReadReal 46 ReadString 46TRACE 47Write 45 WriteBool 46 WriteCard 45 WriteFixPt 46WriteInt 45 WriteLn 46 WriteReal 46 WriteString 46 Standard Procedures 45Stereo Vision 89Store 39 Syntax (Parallaxis) 94**T**

IN\_Lineconnected 49

 Team 106 Tools 72 Load Monitor 72Visualizer 72Topology Grid 31 Hexagonal Mesh 34Hypercube 32 Multiple Topologies 34Perfect Shuffle 34Quadtree 34Torus 34 Tree 32 Torus Topology 34Tree Topology 32

Parallaxis Version 2 User Manual

**V** Vectorized Execution 37Version 2 9 Visualizer 72